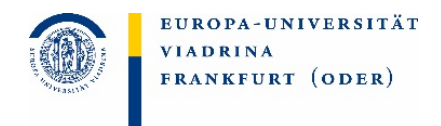

## **Antrag auf Ausstellung des Zeugnisses und der Urkunde**

*Europäisches Wirtschaftsrecht (Master)* 

Name, Vorname: Web 2008 and the Matrix of Matrikel-Nr.:

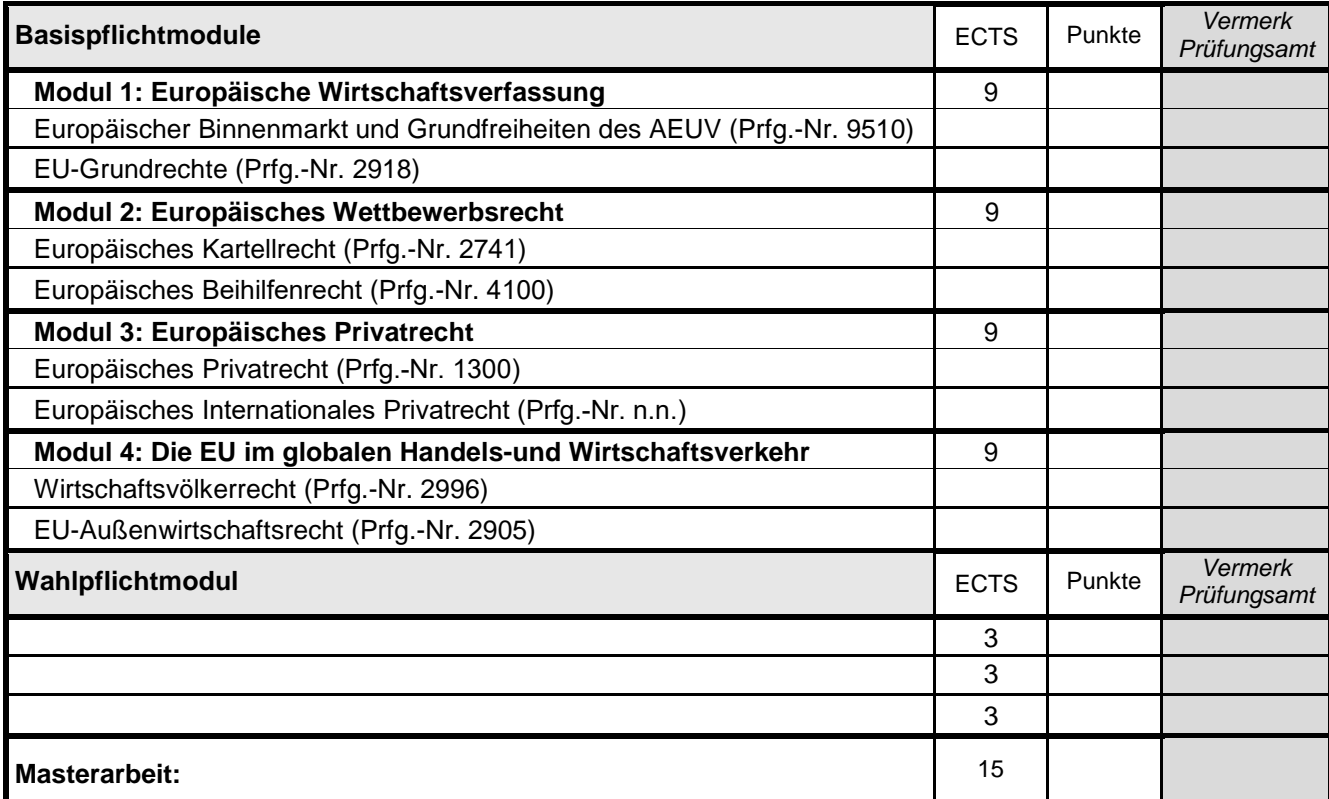

Zusätzliche freiwillig erbrachte Prüfungsleistungen im Rahmen des Masters "Europäisches Wirtschaftsrecht" ohne Berücksichtigung bei der Ermittlung der Gesamtnote (§ 27 Abs. 3 ASPO)

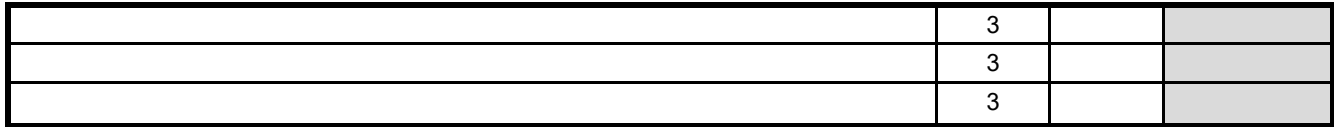

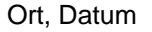

Unterschrift Antragsteller

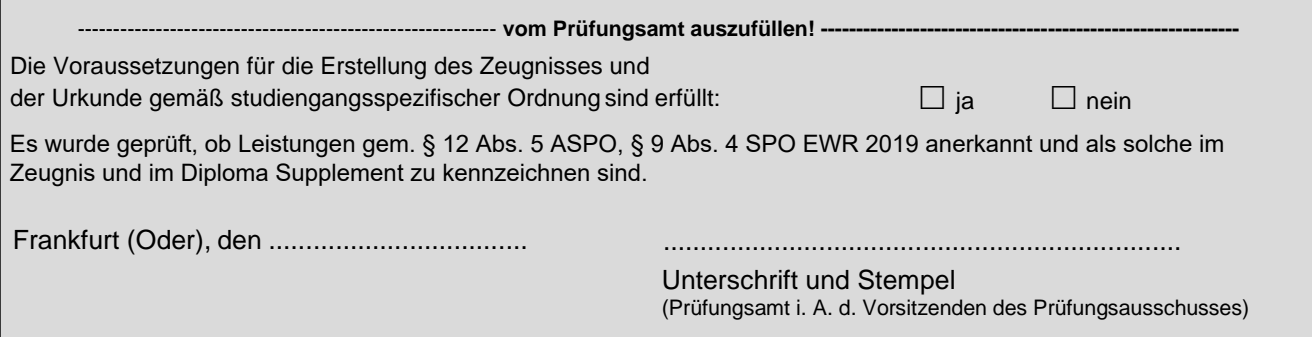